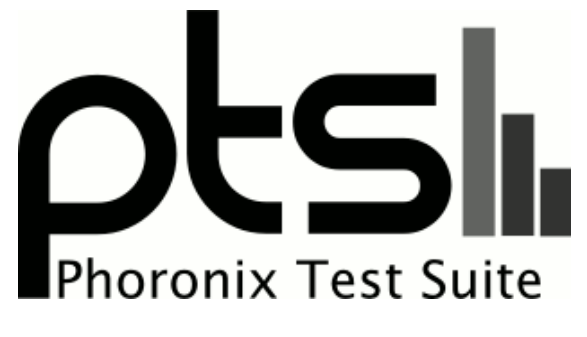

**www.phoronix-test-suite.com**

# **OpenCL 2.0 Intel Beignet CPU Comparison**

Intel OpenCL benchmark on Eurocom Q6

#### **Automated Executive Summary**

Intel Core i7 8750H had the most wins, coming in first place for 80% of the tests.

Based on the geometric mean of all complete results, the fastest (Intel Core i7 8750H) was 5.085x the speed of the slowest (Pentium G4400). Core i7 7700K was 0.329x the speed of Intel Core i7 8750H, Xeon E3-1245 v5 was 0.948x the speed of Core i7 7700K, Core i5 7600K was 0.997x the speed of Xeon E3-1245 v5, Core i5 6600K was 0.999x the speed of Core i5 7600K, Core i3 7100 was 0.928x the speed of Core i5 6600K, Core i5 6500 was 0.966x the speed of Core i3 7100, Xeon E3-1235L v5 was 0.977x the speed of Core i5 6500, Pentium G4400 was 0.724x the speed of Xeon E3-1235L v5.

# **Test Systems:**

**Core i5 6500**

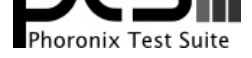

Processor: Intel Core i5-6500 @ 3.20GHz (4 Cores), Motherboard: Gigabyte Z170M-D3H-CF, Chipset: Intel Skylake, Memory: 8192MB, Disk: 250GB Samsung SSD 850, Graphics: Intel HD 530 (Skylake GT2) 3072MB (1050MHz), Audio: Realtek ALC892, Monitor: DELL P2415Q, Network: Intel Connection

OS: Clear Linux, Kernel: 4.9.5-302.native (x86\_64), Desktop: Xfce 4.12, Display Server: X Server 1.19.1, Display Driver: modesetting 1.19.1, OpenGL: 4.5 Mesa 17.0.0-devel, OpenCL: OpenCL 2.0 beignet 1.3, Vulkan: 1.0.37, Compiler: GCC 6.3.0 + Clang 3.9.1 + LLVM 3.9.1, File-System: ext4, Screen Resolution: 1920x1080

Compiler Notes: --build=x86\_64-generic-linux --disable-libunwind-exceptions --disable-multiarch --disable-vtable-verify --enable-\_\_cxa\_atexit --enable-bootstrap --enable-clocale=gnu --enable-gnu-indirect-function --enable-languages=c,c++,fortran,go --enable-ld=default --enable-libmpx --enable-libstdcxx-pch --enable-lto --enable-multilib --enable-plugin --enable-shared --enable-threads=posix --exec-prefix=/usr --includedir=/usr/include --target=x86\_64-generic-linux --with-arch=westmere --with-glibc-version=2.19 --with-gnu-ld --with-isl --with-ppl=yes --with-tune=haswell Processor Notes: Scaling Governor: acpi-cpufreq performance

#### **Core i5 6600K**

Processor: Intel Core i5-6600K @ 3.50GHz (4 Cores), Motherboard: MSI Z170A GAMING PRO (MS-7984) v1.0, Chipset: Intel Skylake, Memory: 15360MB, Disk: 256GB TS256GSSD370S, Graphics: Intel HD 530 (Skylake GT2) 3072MB (1150MHz), Audio: Realtek ALC1150, Monitor: DELL P2415Q, Network: Intel Connection

OS: Clear Linux, Kernel: 4.9.5-302.native (x86\_64), Desktop: Xfce 4.12, Display Server: X Server 1.19.1, Display Driver: modesetting 1.19.1, OpenGL: 4.5 Mesa 17.0.0-devel, OpenCL: OpenCL 2.0 beignet 1.3, Vulkan: 1.0.37, Compiler: GCC 6.3.0 + Clang 3.9.1 + LLVM 3.9.1, File-System: ext4, Screen Resolution: 1920x1080

Compiler Notes: --build=x86\_64-generic-linux --disable-libunwind-exceptions --disable-multiarch --disable-vtable-verify --enable-\_\_cxa\_atexit --enable-bootstrap --enable-clocale=gnu --enable-gnu-indirect-function --enable-languages=c,c++,fortran,go --enable-ld=default --enable-libmpx --enable-libstdcxx-pch --enable-lto --enable-multilib --enable-plugin --enable-shared --enable-threads=posix --exec-prefix=/usr --includedir=/usr/include --target=x86\_64-generic-linux --with-arch=westmere --with-glibc-version=2.19 --with-gnu-ld --with-isl --with-ppl=yes --with-tune=haswell Processor Notes: Scaling Governor: acpi-cpufreq performance

### **Pentium G4400**

Processor: Intel Pentium G4400 @ 3.30GHz (2 Cores), Motherboard: MSI B150M MORTAR (MS-7972) v2.0, Chipset: Intel Skylake, Memory: 8192MB, Disk: 120GB Samsung SSD 850, Graphics: Intel HD 510 (Skylake GT1) 3072MB (1000MHz), Audio: Realtek ALC892, Monitor: DELL P2415Q, Network: Realtek RTL8111/8168/8411

OS: Clear Linux, Kernel: 4.9.5-302.native (x86\_64), Desktop: Xfce 4.12, Display Server: X Server 1.19.1, Display Driver: modesetting 1.19.1, OpenGL: 4.5 Mesa 17.0.0-devel, OpenCL: OpenCL 2.0 beignet 1.3, Vulkan: 1.0.37, Compiler: GCC 6.3.0 + Clang 3.9.1 + LLVM 3.9.1, File-System: ext4, Screen Resolution: 1920x1080

Compiler Notes: --build=x86\_64-generic-linux --disable-libunwind-exceptions --disable-multiarch --disable-vtable-verify --enable-\_\_cxa\_atexit --enable-bootstrap --enable-clocale=gnu --enable-gnu-indirect-function --enable-languages=c,c++,fortran,go --enable-ld=default --enable-libmpx --enable-libstdcxx-pch --enable-lto --enable-multilib --enable-plugin --enable-shared --enable-threads=posix --exec-prefix=/usr --includedir=/usr/include --target=x86\_64-generic-linux --with-arch=westmere --with-glibc-version=2.19 --with-gnu-ld --with-isl --with-ppl=yes --with-tune=haswell Processor Notes: Scaling Governor: acpi-cpufreq performance

### **Core i3 7100**

Processor: Intel Core i3-7100 @ 3.90GHz (4 Cores), Motherboard: ASUS PRIME Z270-P, Chipset: Intel Device 590f, Memory: 16384MB, Disk: Samsung SSD 950 PRO 256GB, Graphics: Intel Kabylake GT2 3072MB (1100MHz), Audio: Realtek ALC887-VD, Monitor: DELL P2415Q, Network: Realtek RTL8111/8168/8411

OS: Clear Linux, Kernel: 4.9.5-302.native (x86\_64), Desktop: Xfce 4.12, Display Server: X Server 1.19.1, Display Driver: modesetting 1.19.1, OpenGL: 4.5 Mesa 17.0.0-devel, OpenCL: OpenCL 2.0 beignet 1.3, Vulkan: 1.0.37, Compiler: GCC 6.3.0 + Clang 3.9.1 + LLVM 3.9.1, File-System: ext4, Screen Resolution: 1920x1080

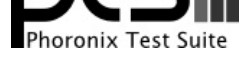

Compiler Notes: --build=x86\_64-generic-linux --disable-libunwind-exceptions --disable-multiarch --disable-vtable-verify --enable-\_\_cxa\_atexit --enable-bootstrap --enable-clocale=gnu --enable-gnu-indirect-function --enable-languages=c,c++,fortran,go --enable-ld=default --enable-libmpx --enable-libstdcxx-pch --enable-lto --enable-multilib --enable-plugin --enable-shared --enable-threads=posix --exec-prefix=/usr --includedir=/usr/include --target=x86\_64-generic-linux --with-arch=westmere --with-glibc-version=2.19 --with-gnu-ld --with-isl --with-ppl=yes --with-tune=haswell Processor Notes: Scaling Governor: acpi-cpufreq performance

### **Core i5 7600K**

Processor: Intel Core i5-7600K @ 3.80GHz (4 Cores), Motherboard: ASUS PRIME Z270-P, Chipset: Intel Device 591f, Memory: 16384MB, Disk: Samsung SSD 950 PRO 256GB, Graphics: Intel Kabylake GT2 3072MB (1150MHz), Audio: Realtek ALC887-VD, Monitor: DELL P2415Q, Network: Realtek RTL8111/8168/8411

OS: Clear Linux, Kernel: 4.9.5-302.native (x86\_64), Desktop: Xfce 4.12, Display Server: X Server 1.19.1, Display Driver: modesetting 1.19.1, OpenGL: 4.5 Mesa 17.0.0-devel, OpenCL: OpenCL 2.0 beignet 1.3, Vulkan: 1.0.37, Compiler: GCC 6.3.0 + Clang 3.9.1 + LLVM 3.9.1, File-System: ext4, Screen Resolution: 1920x1080

Compiler Notes: --build=x86\_64-generic-linux --disable-libunwind-exceptions --disable-multiarch --disable-vtable-verify --enable-\_\_cxa\_atexit --enable-bootstrap --enable-clocale=gnu --enable-gnu-indirect-function --enable-languages=c,c++,fortran,go --enable-ld=default --enable-libmpx --enable-libstdcxx-pch --enable-lto --enable-multilib --enable-plugin --enable-shared --enable-threads=posix --exec-prefix=/usr --includedir=/usr/include --target=x86\_64-generic-linux --with-arch=westmere --with-glibc-version=2.19 --with-gnu-ld --with-isl --with-ppl=yes --with-tune=haswell

Processor Notes: Scaling Governor: acpi-cpufreq performance

# **Core i7 7700K**

Processor: Intel Core i7-7700K @ 4.20GHz (8 Cores), Motherboard: ASUS PRIME Z270-P, Chipset: Intel Device 591f, Memory: 16384MB, Disk: Samsung SSD 950 PRO 256GB, Graphics: Intel Kabylake GT2 3072MB (1150MHz), Audio: Realtek ALC887-VD, Monitor: DELL P2415Q, Network: Realtek RTL8111/8168/8411

OS: Clear Linux, Kernel: 4.9.5-302.native (x86\_64), Desktop: Xfce 4.12, Display Server: X Server 1.19.1, Display Driver: modesetting 1.19.1, OpenGL: 4.5 Mesa 17.0.0-devel, OpenCL: OpenCL 2.0 beignet 1.3, Vulkan: 1.0.37, Compiler: GCC 6.3.0 + Clang 3.9.1 + LLVM 3.9.1, File-System: ext4, Screen Resolution: 1920x1080

Compiler Notes: --build=x86\_64-generic-linux --disable-libunwind-exceptions --disable-multiarch --disable-vtable-verify --enable-\_\_cxa\_atexit --enable-bootstrap --enable-clocale=gnu --enable-gnu-indirect-function --enable-languages=c,c++,fortran,go --enable-ld=default --enable-libmpx --enable-libstdcxx-pch --enable-lto --enable-multilib --enable-plugin --enable-shared --enable-threads=posix --exec-prefix=/usr --includedir=/usr/include --target=x86\_64-generic-linux --with-arch=westmere --with-glibc-version=2.19 --with-gnu-ld --with-isl --with-ppl=yes --with-tune=haswell Processor Notes: Scaling Governor: acpi-cpufreq performance

### **Xeon E3-1235L v5**

Processor: Intel Xeon E3-1235L v5 @ 2.00GHz (4 Cores), Motherboard: ASRockRack C236M WS, Chipset: Intel Skylake, Memory: 8192MB, Disk: 120GB OCZ TRION150, Graphics: Intel HD 530 (Skylake GT2) 3072MB (1000MHz), Audio: Realtek ALC1150, Monitor: DELL S2409W, Network: Intel Connection

OS: Clear Linux, Kernel: 4.9.5-302.native (x86\_64), Desktop: Xfce 4.12, Display Server: X Server 1.19.1, Display Driver: modesetting 1.19.1, OpenGL: 4.5 Mesa 17.0.0-devel, OpenCL: OpenCL 2.0 beignet 1.3, Vulkan: 1.0.37, Compiler: GCC 6.3.0 + Clang 3.9.1 + LLVM 3.9.1, File-System: ext4, Screen Resolution: 1920x1080

Compiler Notes: --build=x86\_64-generic-linux --disable-libunwind-exceptions --disable-multiarch --disable-vtable-verify --enable-\_\_cxa\_atexit --enable-bootstrap --enable-clocale=gnu --enable-gnu-indirect-function --enable-languages=c,c++,fortran,go --enable-ld=default --enable-libmpx --enable-libstdcxx-pch --enable-lto --enable-multilib --enable-plugin --enable-shared --enable-threads=posix --exec-prefix=/usr --includedir=/usr/include --target=x86\_64-generic-linux --with-arch=westmere --with-glibc-version=2.19 --with-gnu-ld --with-isl --with-ppl=yes --with-tune=haswell Processor Notes: Scaling Governor: acpi-cpufreq performance

# **Xeon E3-1245 v5**

Processor: Intel Xeon E3-1245 v5 @ 3.50GHz (8 Cores), Motherboard: MSI C236A WORKSTATION (MS-7998) v1.0, Chipset: Intel Skylake, Memory: 32768MB, Disk: 120GB Samsung SSD 850, Graphics: Intel HD P530 (Skylake GT2)

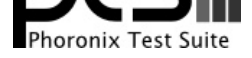

#### 3072MB (1150MHz), Audio: Realtek ALC1150, Monitor: DELL P2415Q, Network: Intel Connection

OS: Clear Linux, Kernel: 4.9.5-302.native (x86\_64), Desktop: Xfce 4.12, Display Server: X Server 1.19.1, Display Driver: modesetting 1.19.1, OpenGL: 4.5 Mesa 17.0.0-devel, OpenCL: OpenCL 2.0 beignet 1.3, Vulkan: 1.0.37, Compiler: GCC 6.3.0 + Clang 3.9.1 + LLVM 3.9.1, File-System: ext4, Screen Resolution: 1920x1080

Compiler Notes: --build=x86 64-generic-linux --disable-libunwind-exceptions --disable-multiarch --disable-vtable-verify --enable- cxa atexit --enable-bootstrap --enable-clocale=gnu --enable-gnu-indirect-function --enable-languages=c,c++,fortran,go --enable-ld=default --enable-libmpx --enable-libstdcxx-pch --enable-lto --enable-multilib --enable-plugin --enable-shared --enable-threads=posix --exec-prefix=/usr --includedir=/usr/include --target=x86\_64-generic-linux --with-arch=westmere --with-glibc-version=2.19 --with-gnu-ld --with-isl --with-ppl=yes --with-tune=haswell

Processor Notes: Scaling Governor: acpi-cpufreq performance

### **Intel Core i7 8750H**

Processor: Intel Core i7-8750H @ 4.10GHz (6 Cores / 12 Threads), Motherboard: Eurocom Q6 (7.005 BIOS), Chipset: Intel Cannon Lake PCH Shared SRAM, Memory: 32768MB, Disk: 2050GB Crucial\_CT2050MX + 1000GB Samsung SSD 960 EVO 1TB, Graphics: NVIDIA GeForce GTX 1070 with Max-Q Design 8192MB (1101/4006MHz), Audio: Realtek ALC1220, Network: Realtek RTL8111/8168/8411 + Intel Wireless-AC 9260

OS: Ubuntu 18.04, Kernel: 4.17.2 (x86\_64), Desktop: GNOME Shell 3.28.1, Display Server: X Server 1.19.6, Display Driver: NVIDIA 396.24.02, OpenGL: 4.6.0, OpenCL: OpenCL 1.2 CUDA 9.2.127 + OpenCL 2.1, Compiler: GCC 7.3.0 + Clang 4.0.1-10 + LLVM 4.0.1 + CUDA 9.2, File-System: ext4, Screen Resolution: 1920x1080

Kernel Notes: drm.debug=0xe

Compiler Notes: --build=x86\_64-linux-gnu --disable-vtable-verify --disable-werror --enable-checking=release --enable-clocale=gnu --enable-default-pie<br>--enable-gnu-unique-object --enable-languages=c,ada,c++,go,brig,d,fortra --enable-gnu-unique-object --enable-languages=c,ada,c++,go,brig,d,fortran,objc,obj-c++ --enable-libmpx --enable-libstdcxx-debug --enable-libstdcxx-time=yes --enable-multiarch --enable-multilib --enable-nls --enable-objc-gc=auto --enable-offload-targets=nvptx-none --enable-plugin --enable-shared --enable-threads=posix --host=x86\_64-linux-gnu --program-prefix=x86\_64-linux-gnu- --target=x86\_64-linux-gnu --with-abi=m64 --with-arch-32=i686 --with-as=/usr/bin/x86\_64-linux-gnu-as --with-default-libstdcxx-abi=new --with-gcc-major-version-only --with-ld=/usr/bin/x86\_64-linux-gnu-ld --with-multilib-list=m32,m64,mx32 --with-target-system-zlib --with-tune=generic --without-cuda-driver -v

Processor Notes: Scaling Governor: intel\_pstate performance

OpenCL Notes: GPU Compute Cores: 2048

Security Notes: KPTI + \_\_user pointer sanitization + Full generic retpoline IBPB IBRS\_FW Protection

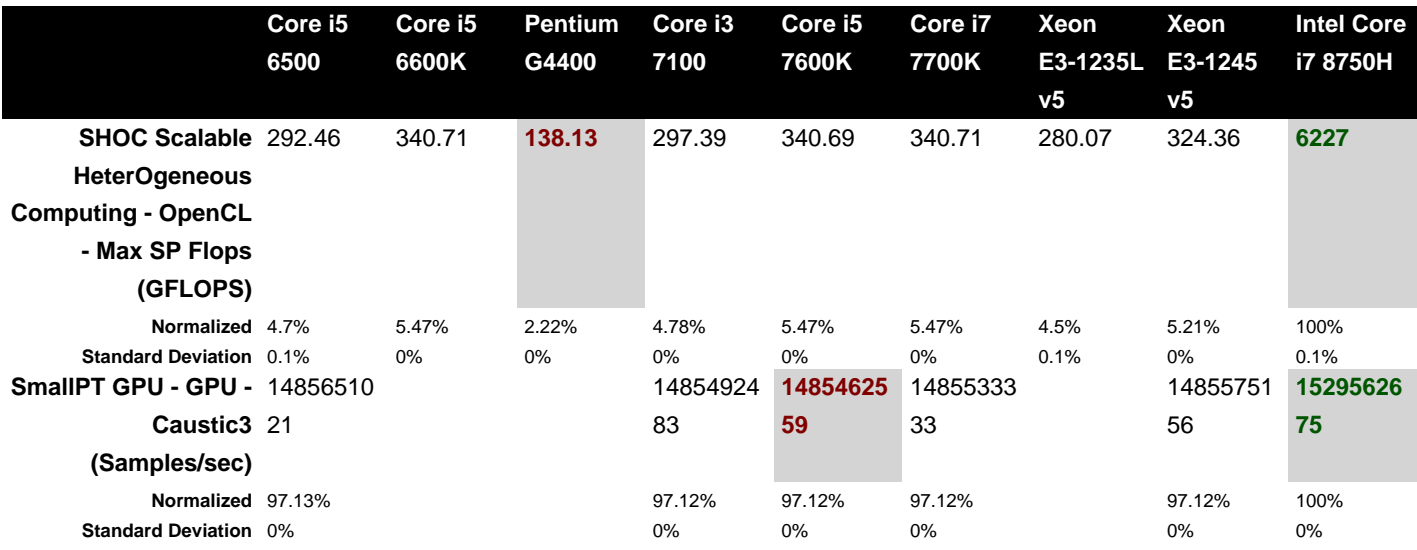

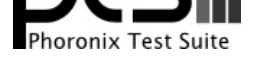

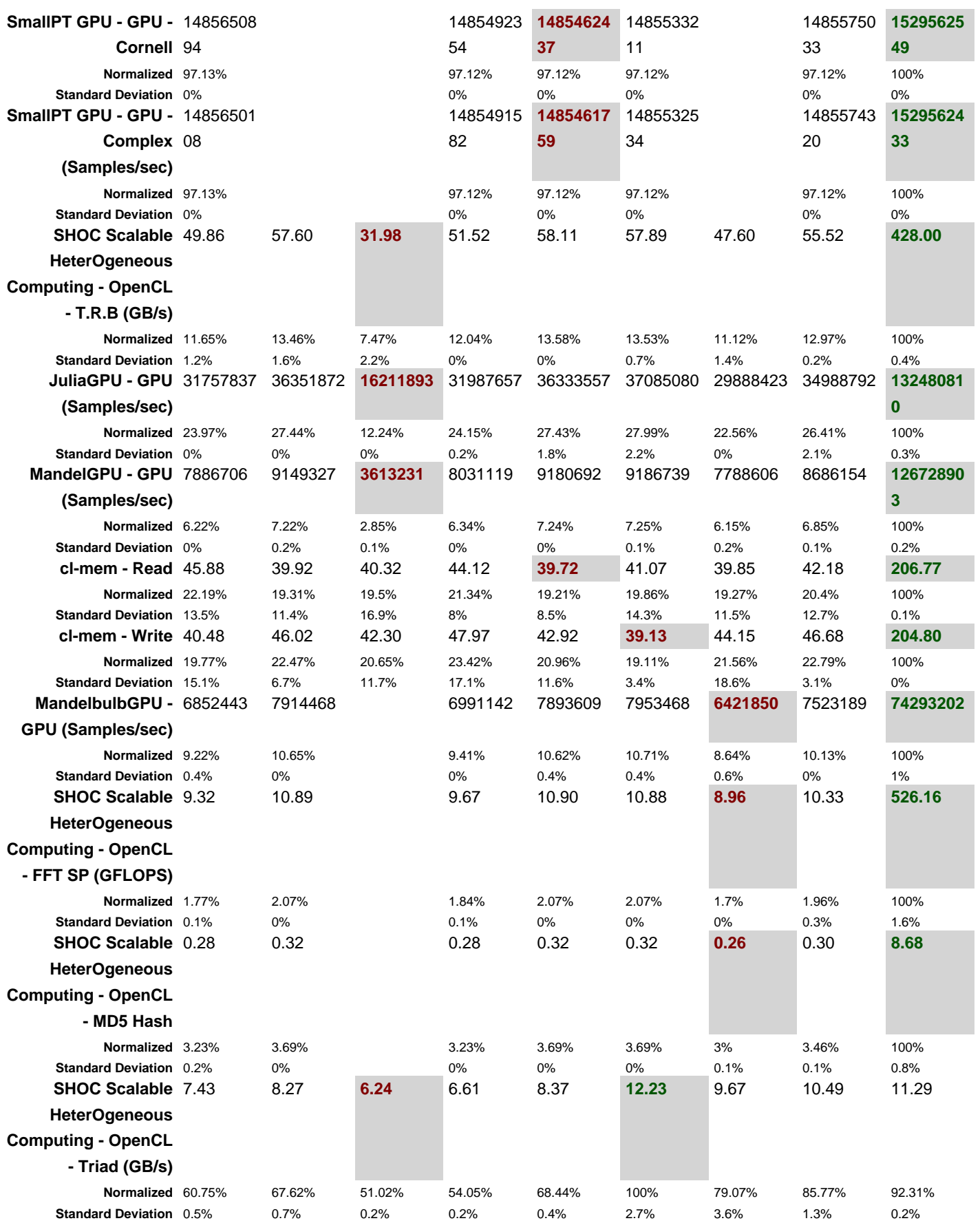

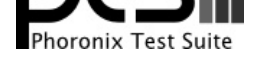

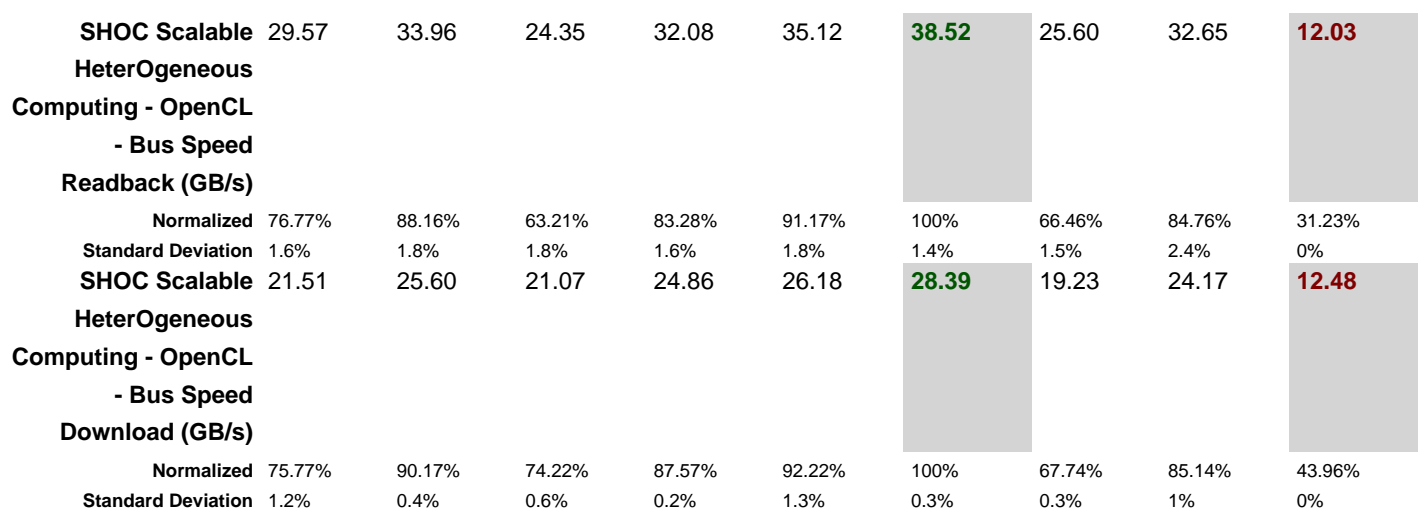

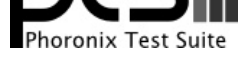

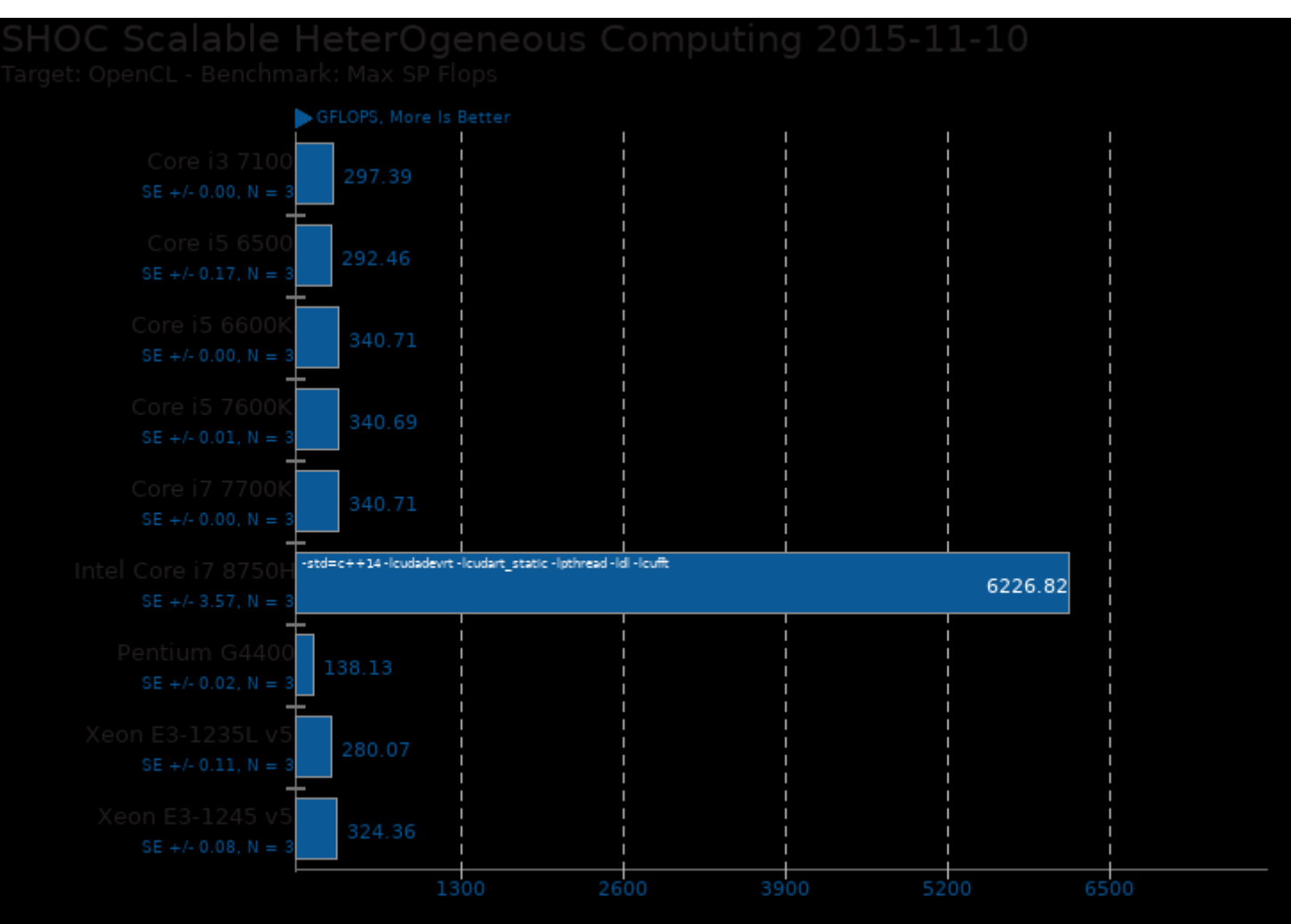

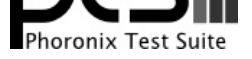

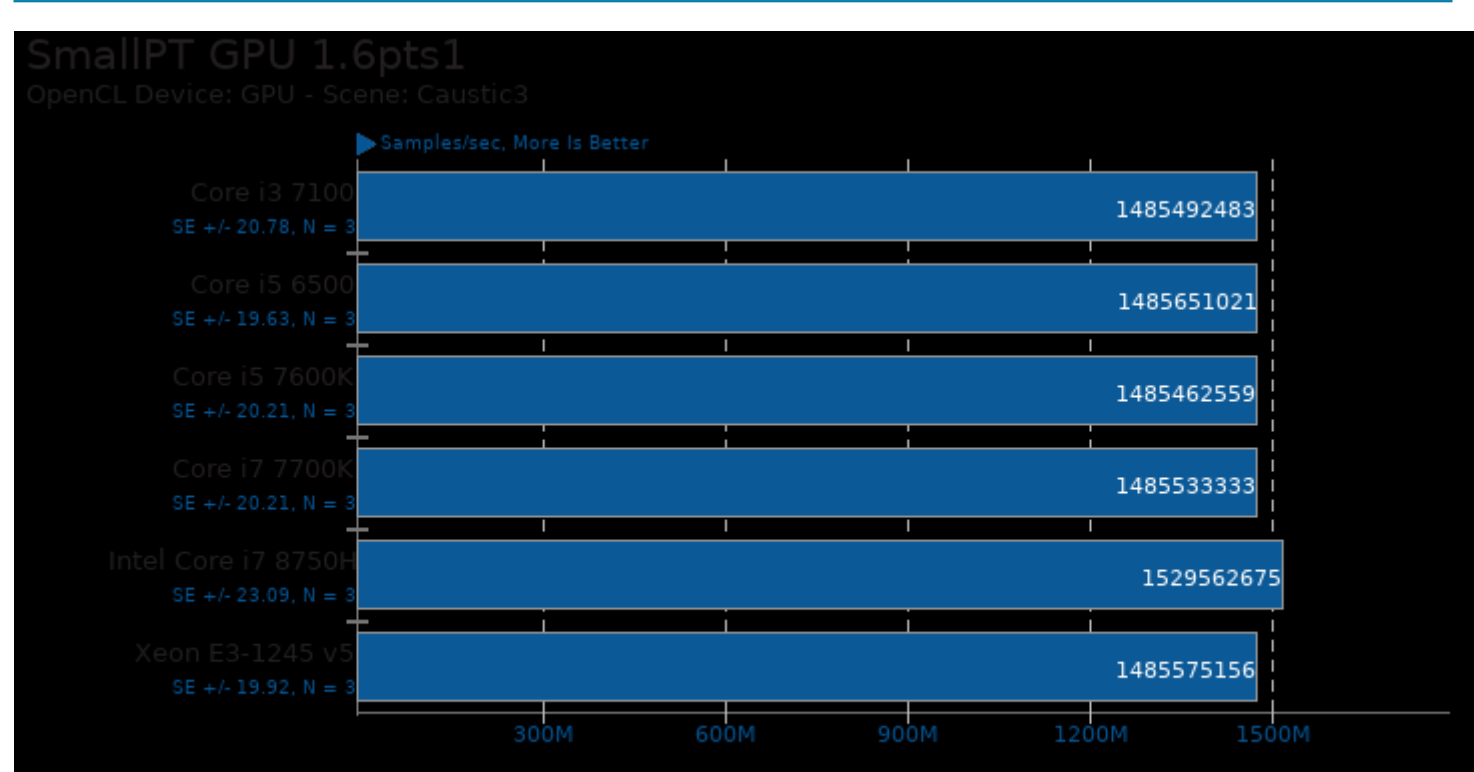

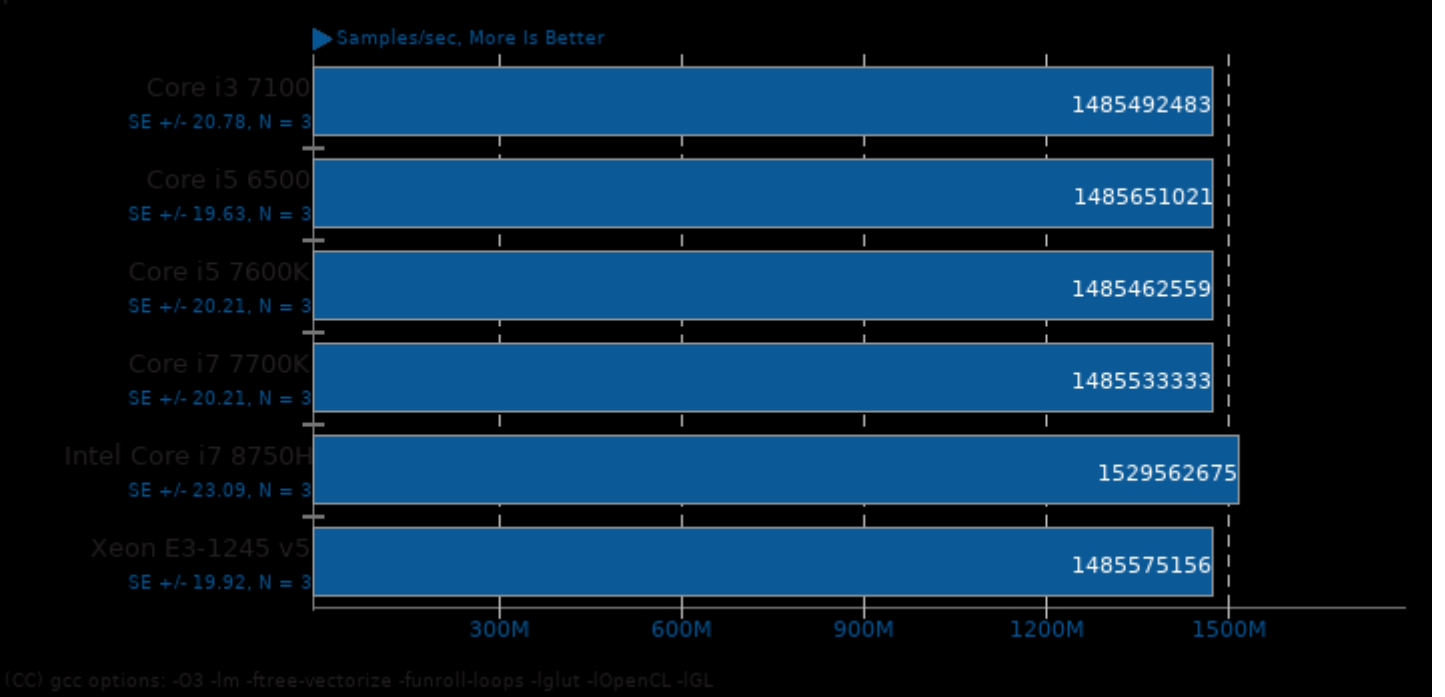

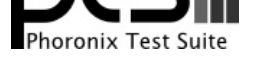

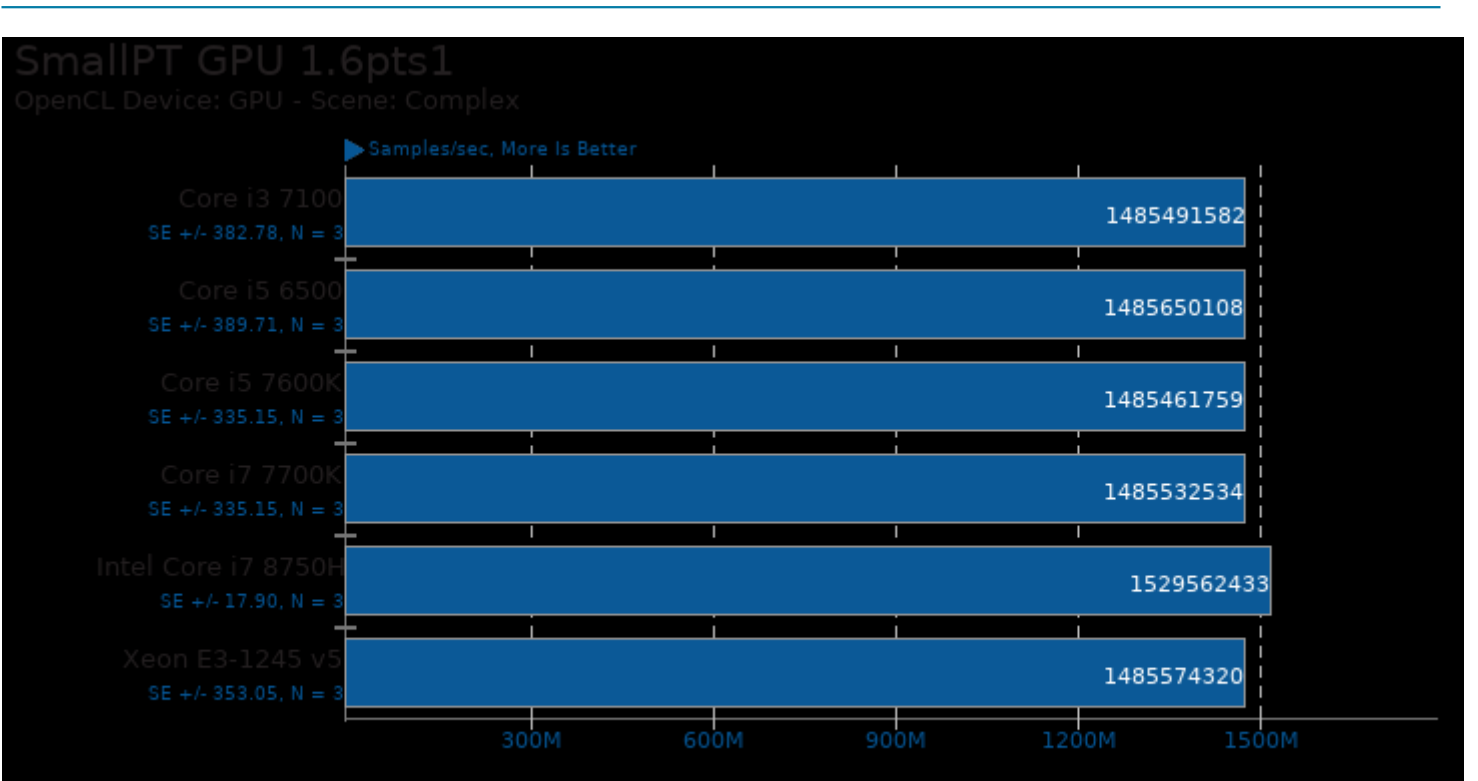

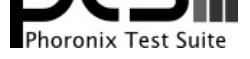

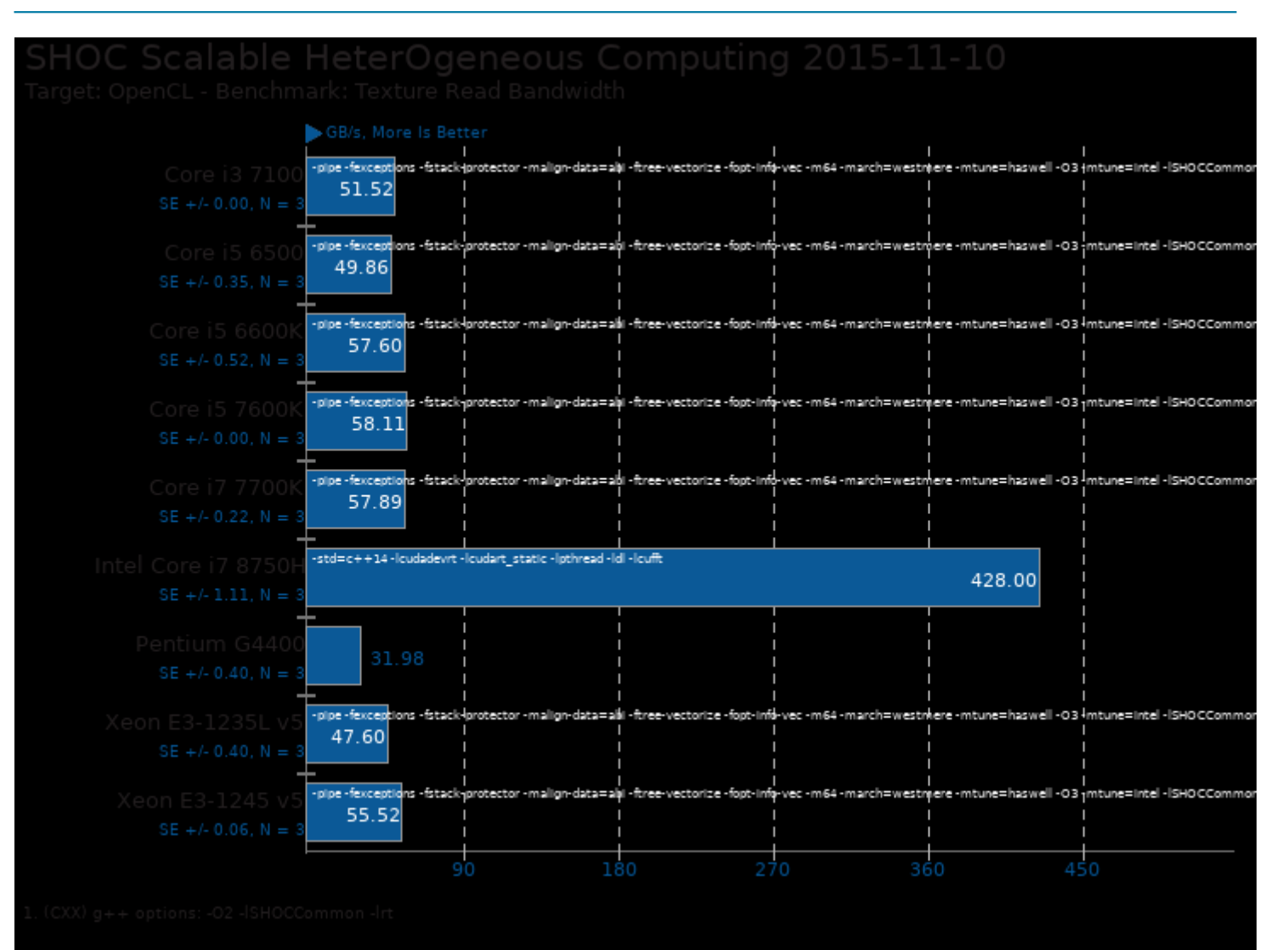

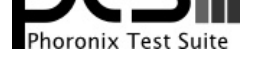

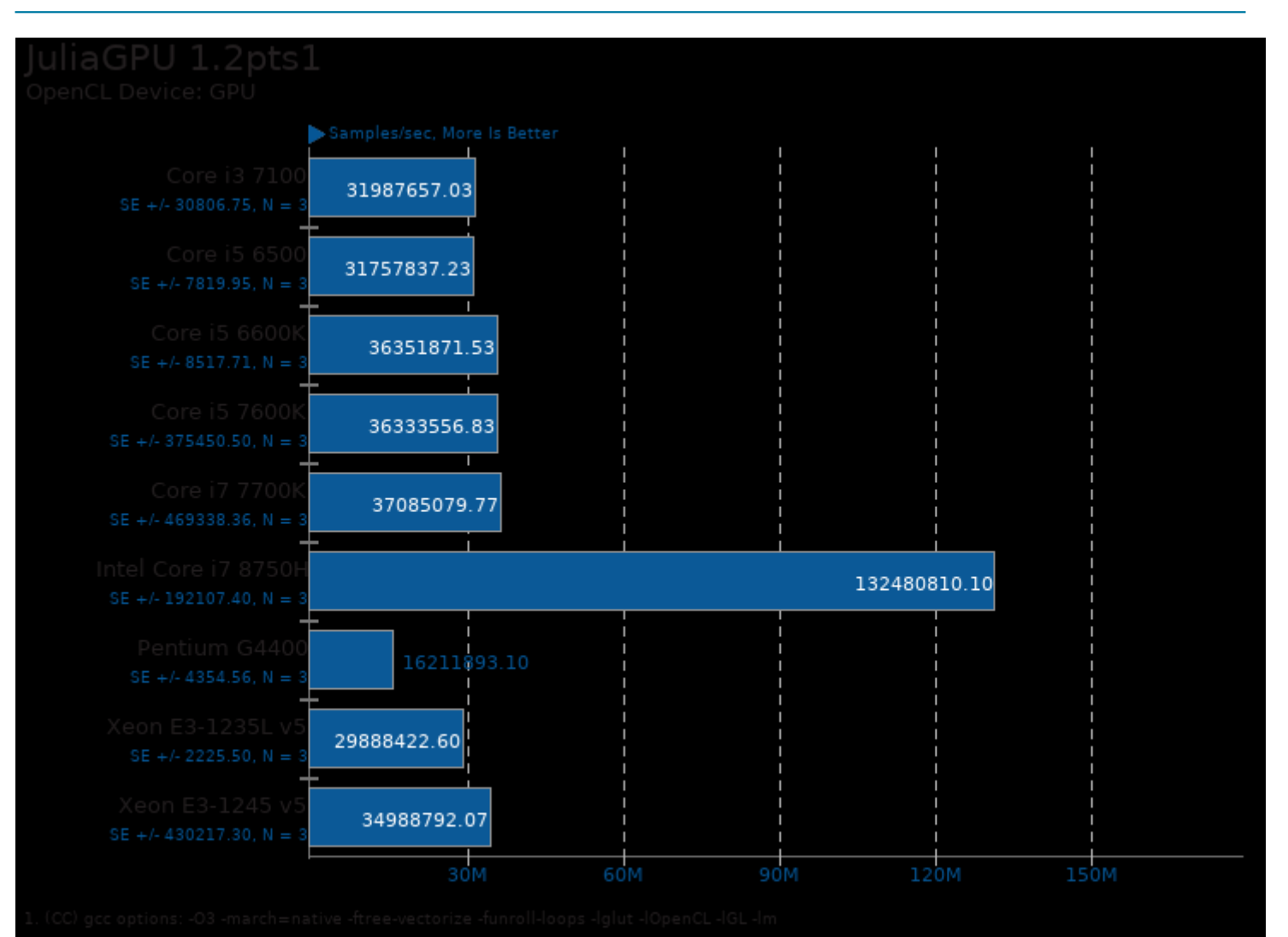

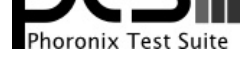

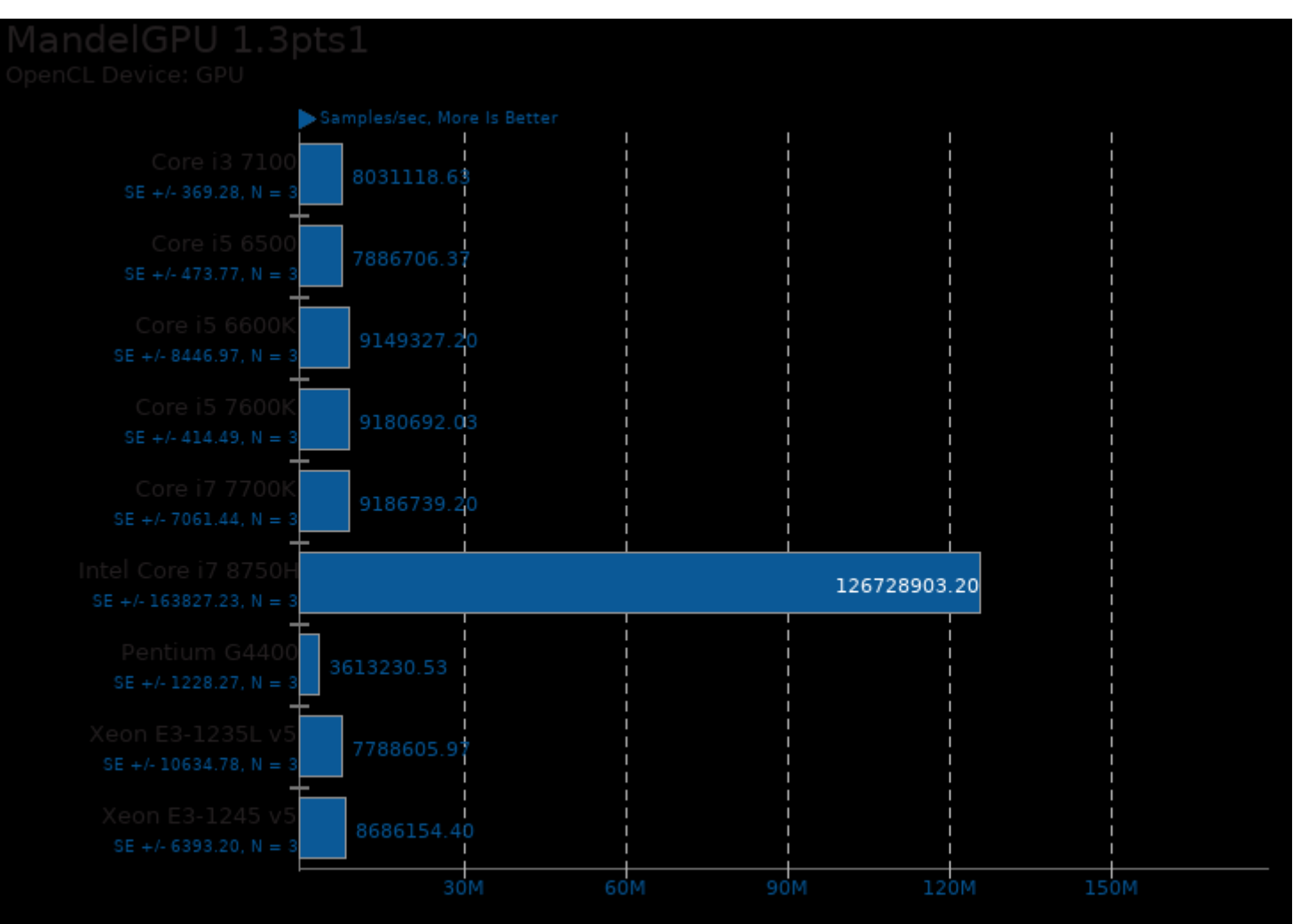

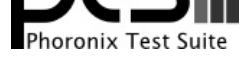

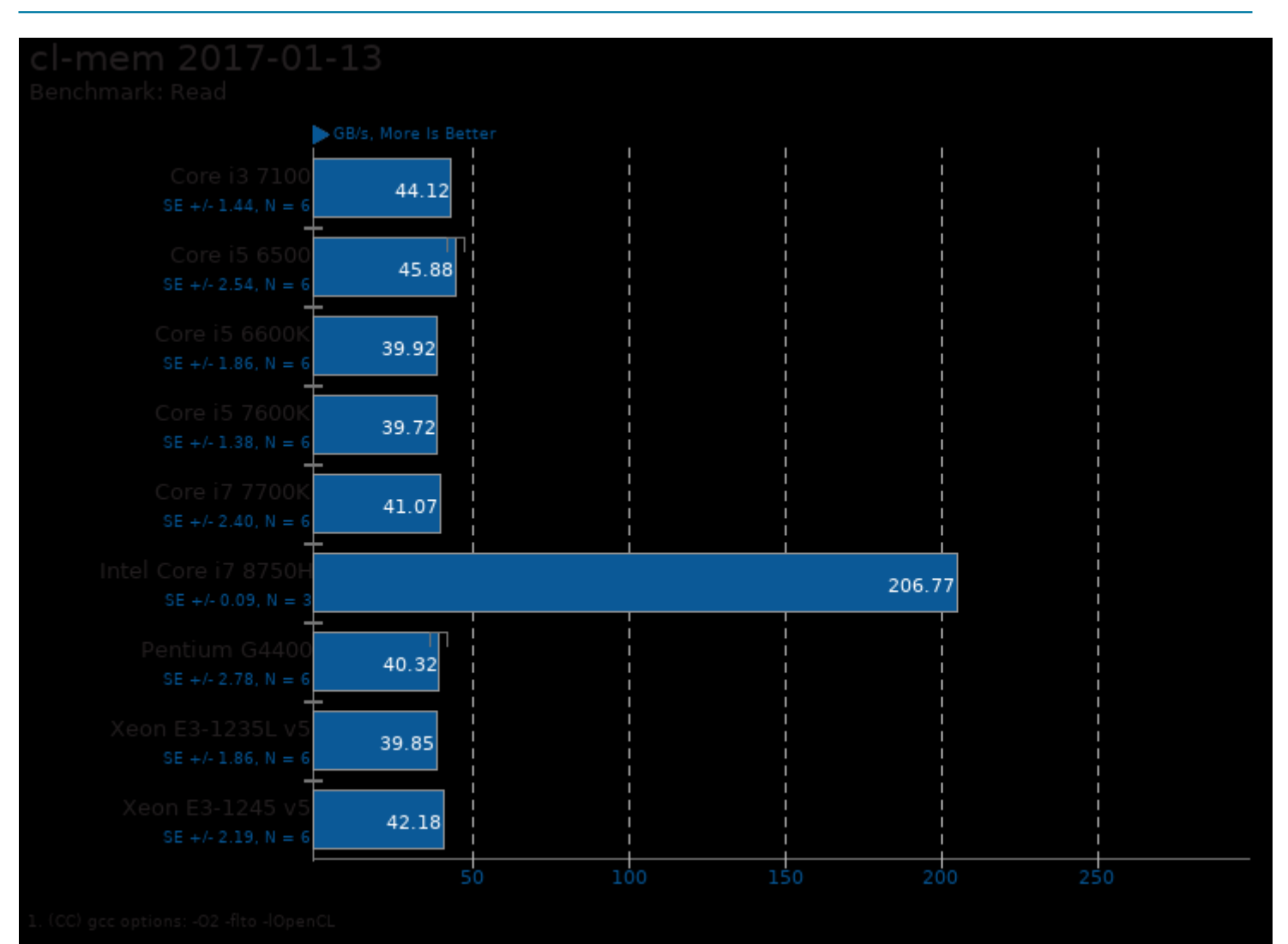

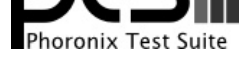

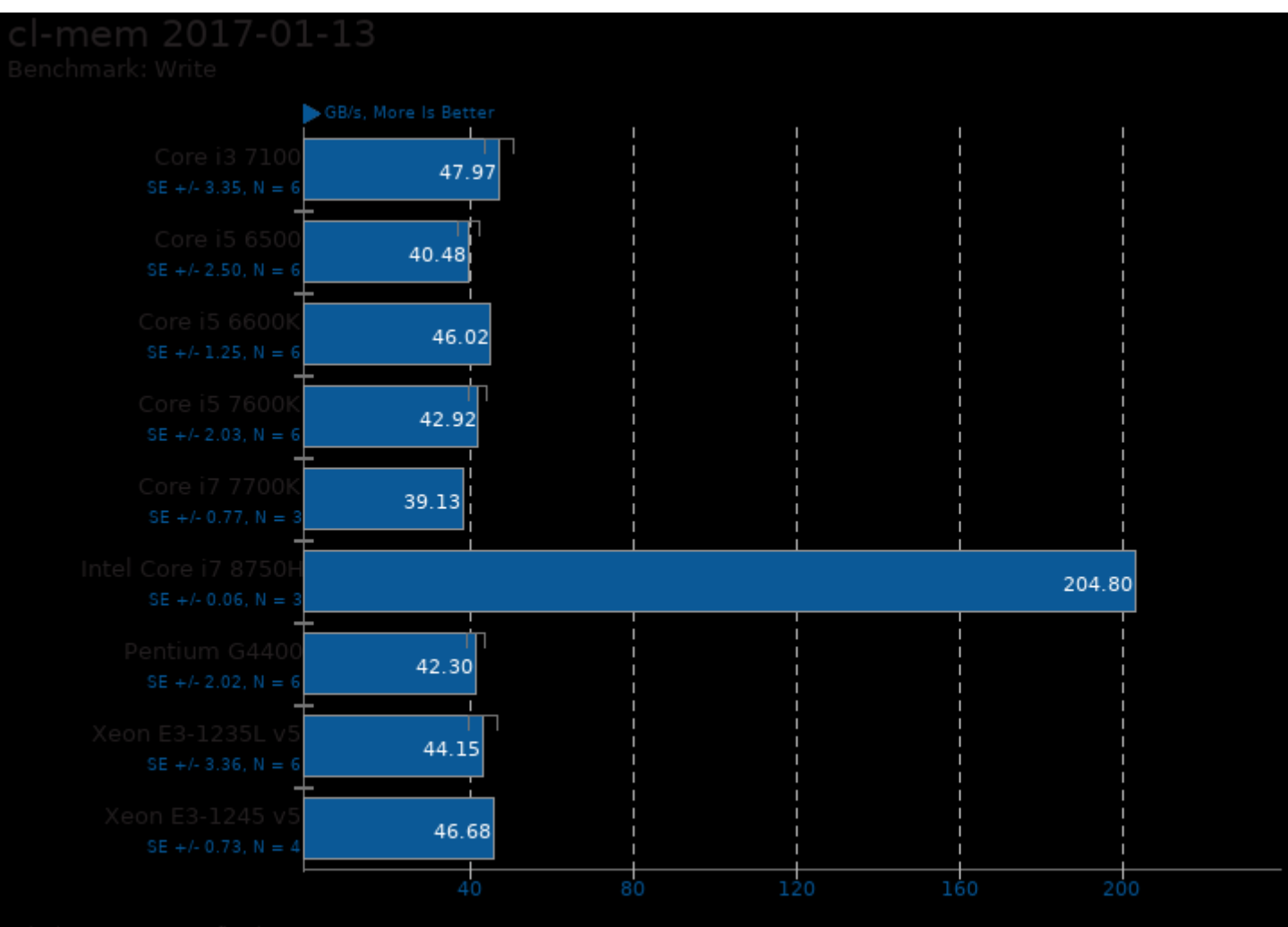

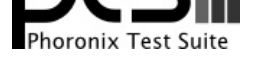

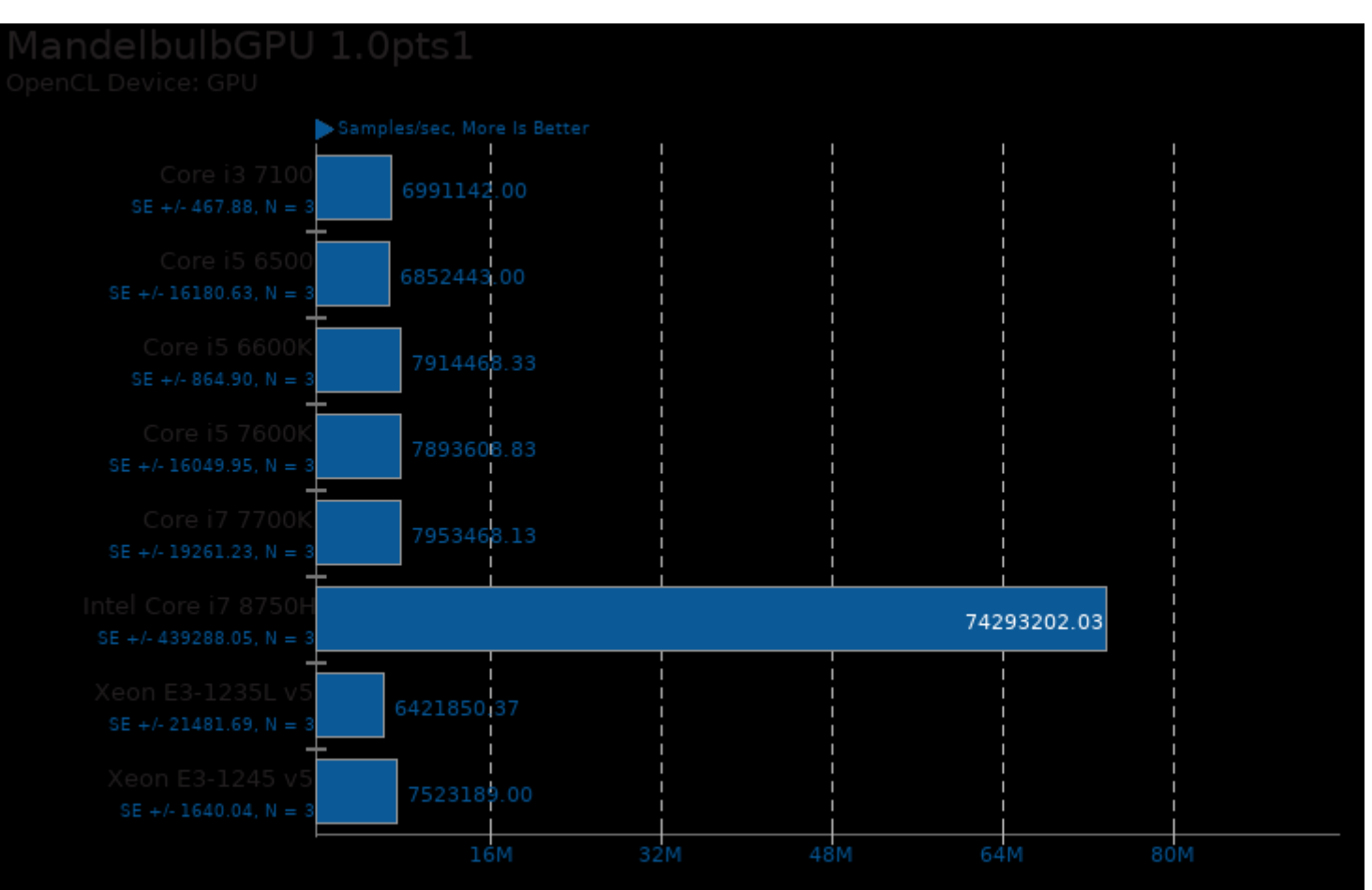

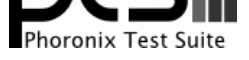

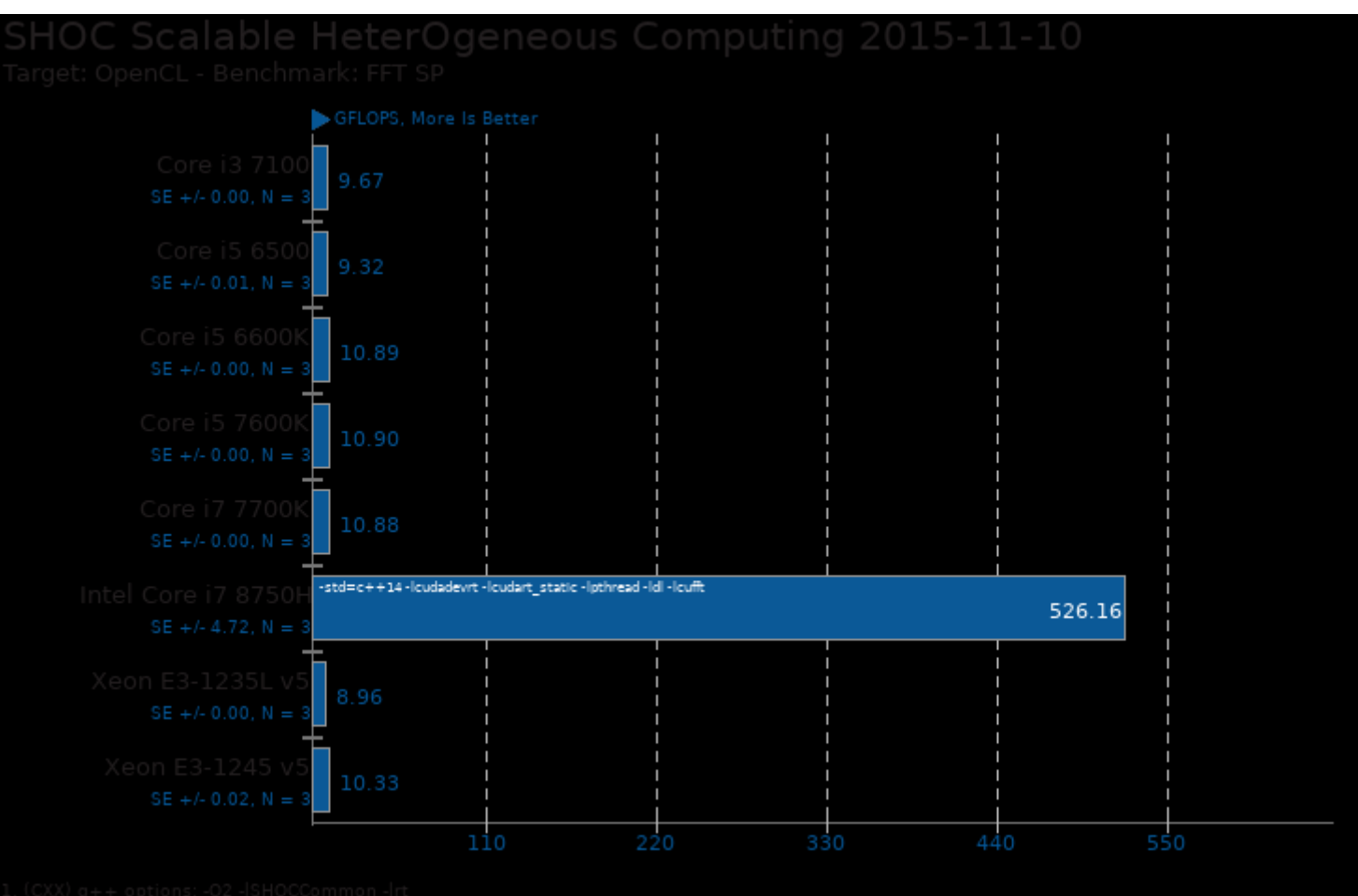

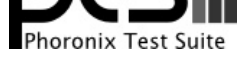

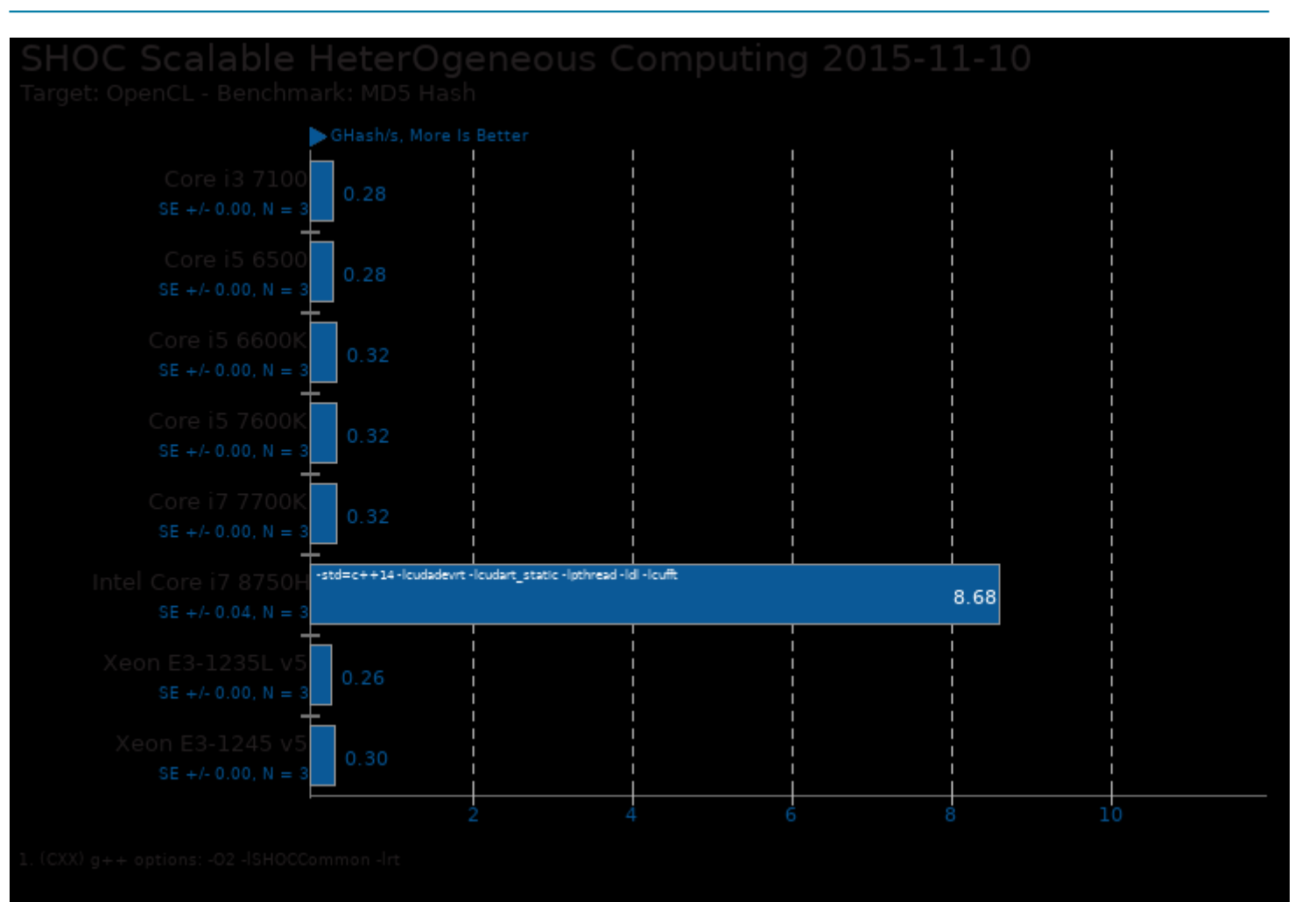

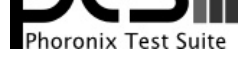

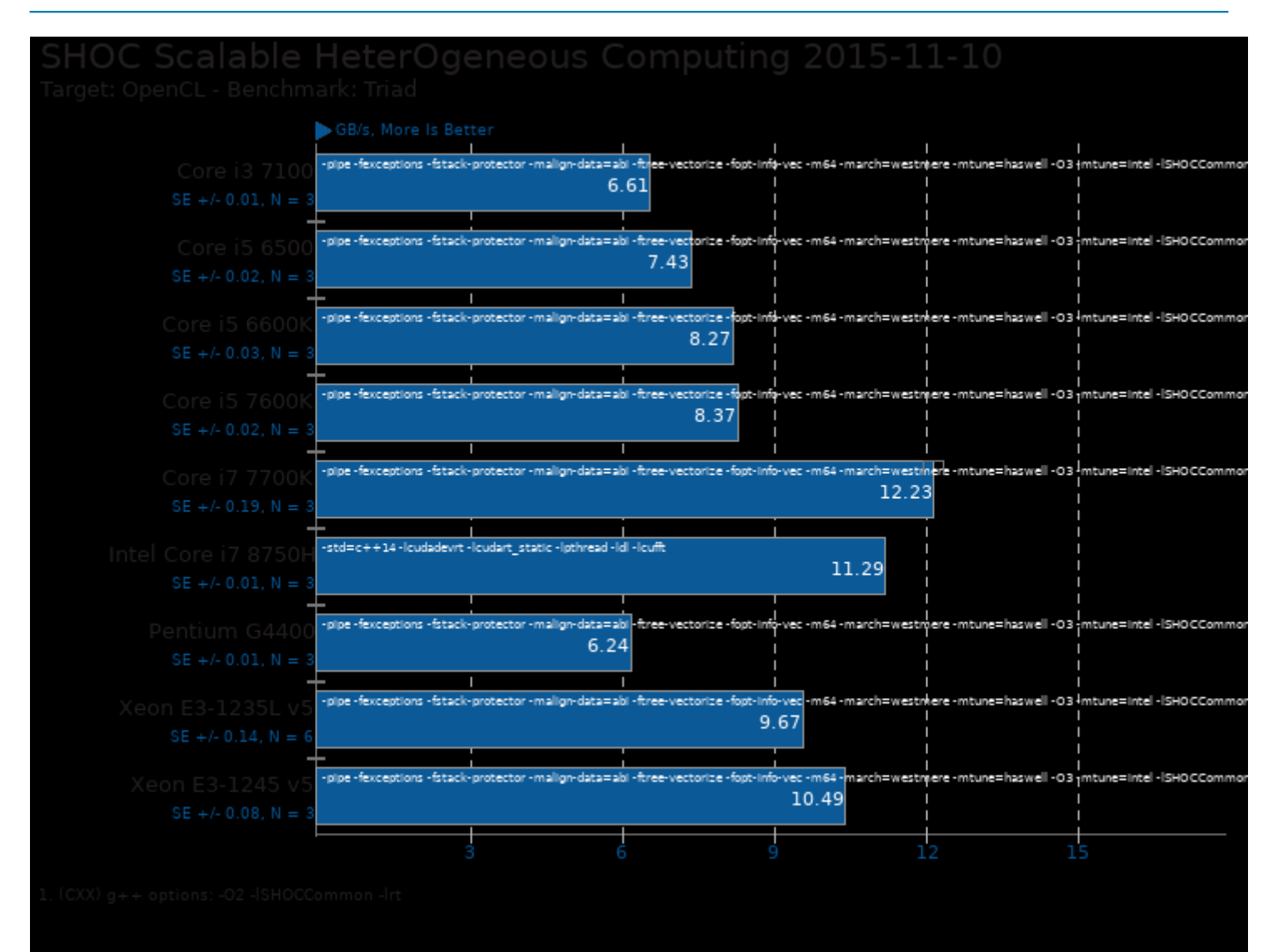

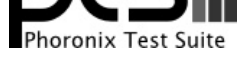

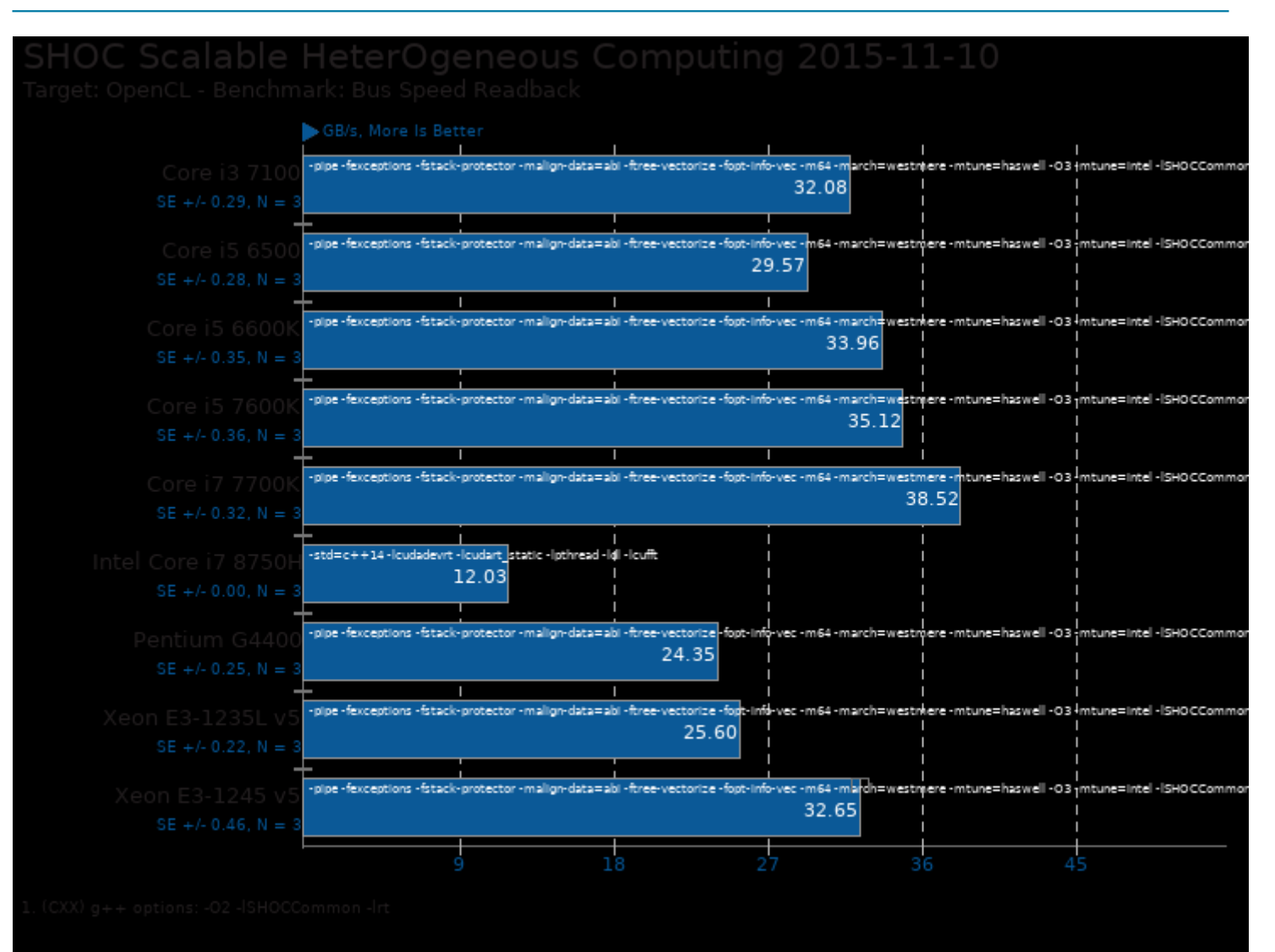

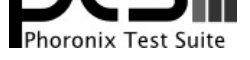

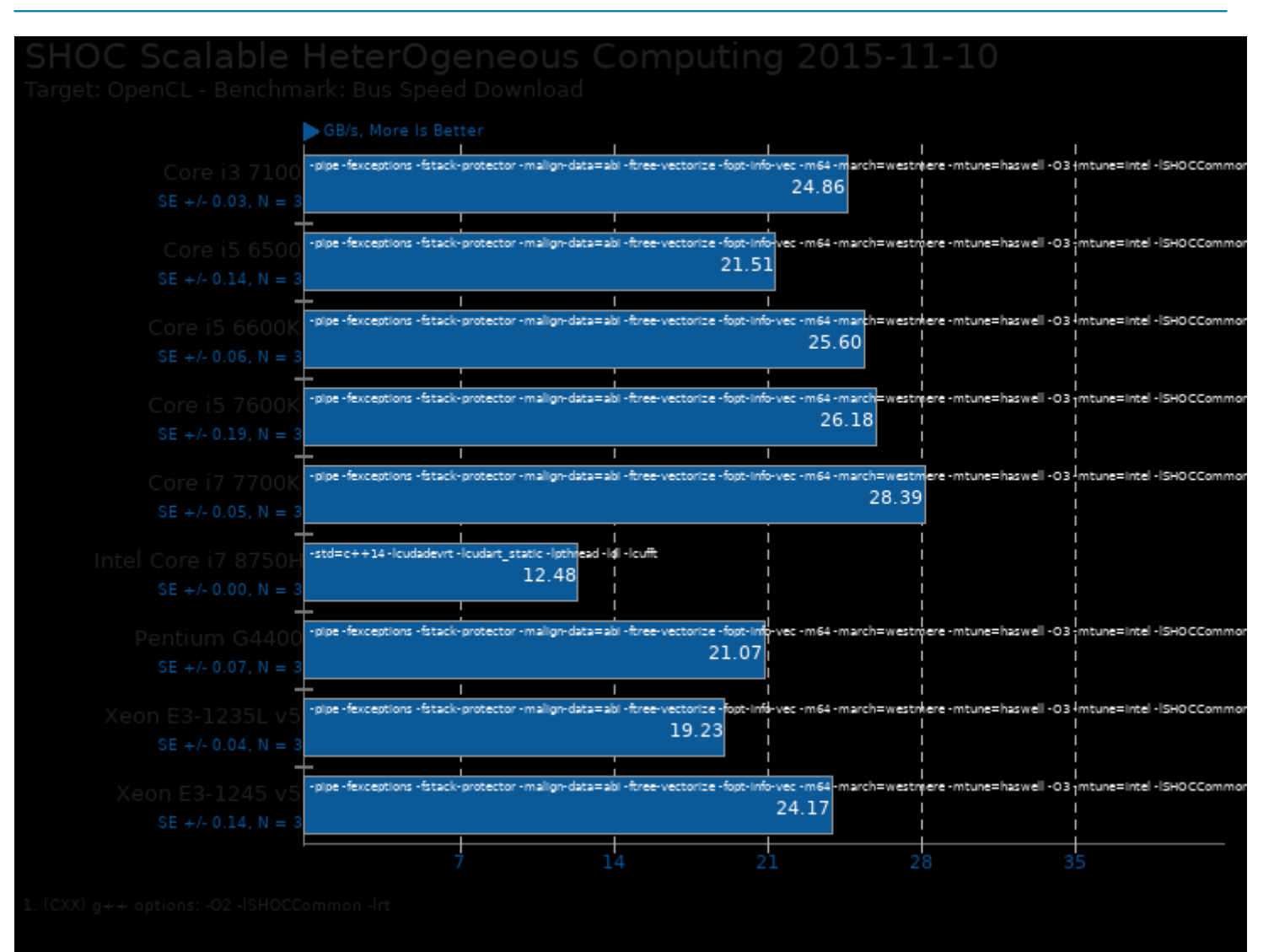

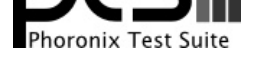

#### These geometric means are based upon test groupings / test suites for this result file.

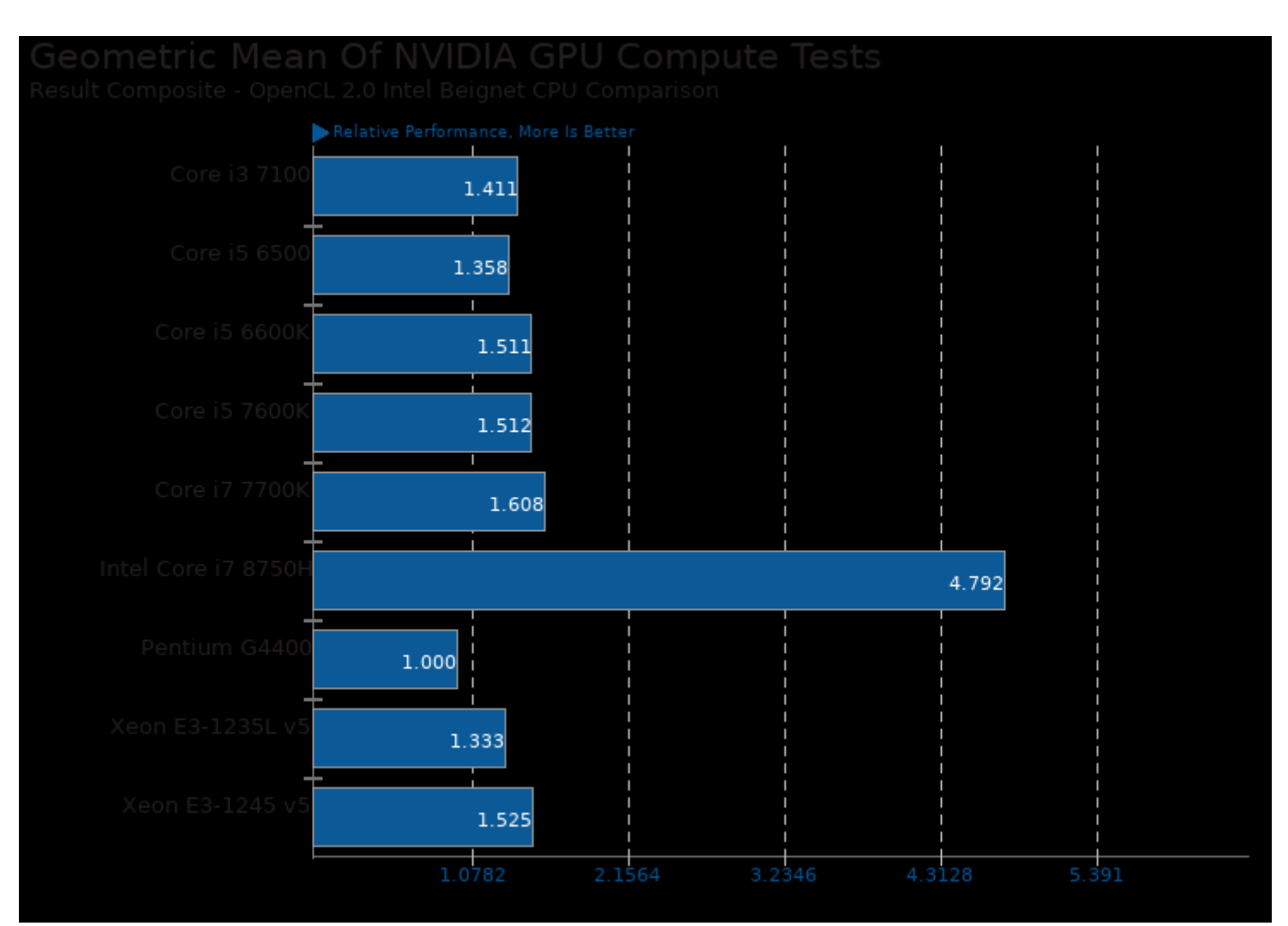

Geometric mean based upon tests: pts/cl-mem, pts/mandelgpu and pts/shoc

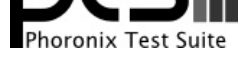

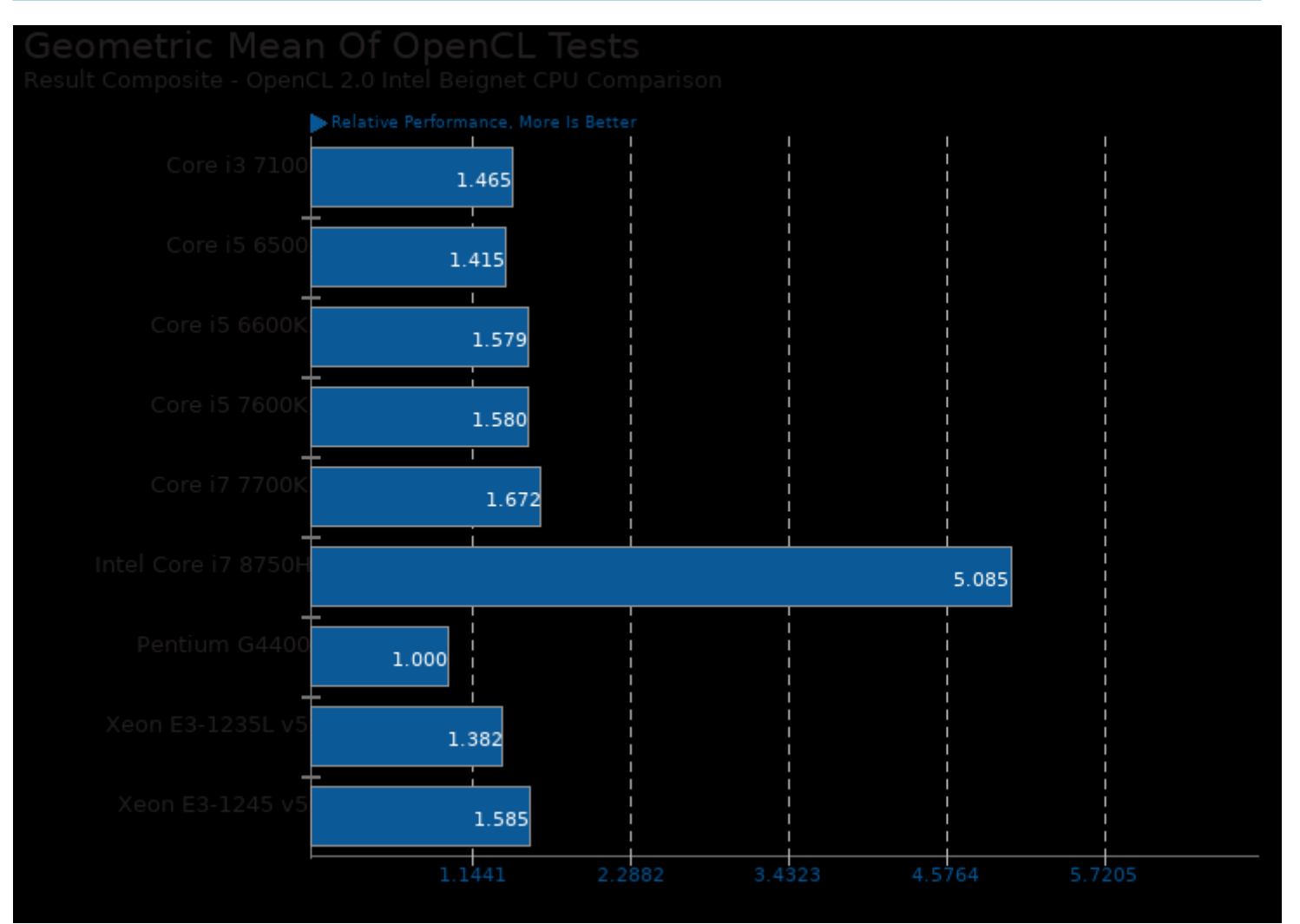

Geometric mean based upon tests: pts/juliagpu, pts/mandelgpu, pts/smallpt-gpu, pts/mandelbulbgpu, pts/shoc and pts/cl-mem

This file was automatically generated via the Phoronix Test Suite benchmarking software on Friday, 7 February 2025 10:21.